Photoshop 2020 Crack Keygen With Serial number Keygen For (LifeTime)

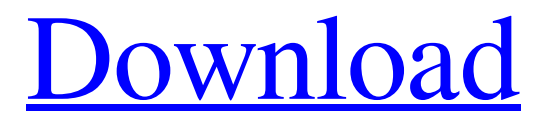

**Photoshop 2020 Crack (April-2022)**

Illustrator Illustrator is another industry standard graphics program. Though it can do the same kind of work that Photoshop can do, it also has specialized features. Illustrator excels at designing logos, illustrations, drawings, cartoons, and even posters. Illustrator uses a vector-based system of creating art. This means that an image created with vector drawing software will always appear the same size and retain the exact same proportions no matter how you scale it up or down. You can use Illustrator as a kind of Photoshop for logos and drawings. It's most common to use Photoshop for creating the images and then convert those images into Illustrator for logos and graphics. \*

www.adobe.com/products/illustrator The programs are compatible, and with a little training and an understanding of how they work, Illustrator can be a great addition to your design arsenal.

**Photoshop 2020 With License Key Free [March-2022]**

Adobe Photoshop Elements also comes in different versions for various languages: English Deutsch Français Italiano Nederlands Русский Português Magyar Español Российский Our Final Top 10 Photoshop Elements Editors List Below is our Top 10 Free Image Editors. As a bonus, we've provided some points you can earn by reading our Editors' Reviews. SpeedGrade is one of the most popular image editors among graphic designers. It lets you quickly create and edit color images. SpeedGrade is

available for macOS. From the Start Menu, select Edit > Pick up Tool to quickly transform the color of the image. Quickly create new images by inserting an existing image from the program or your computer. While ColorShade is a professional photo editor, it is also one of the easiest editors to use. You can quickly import and edit photos. Drag images into the editor, quickly crop them, adjust their color and remove unwanted elements to create unique digital art pieces. Time-Saved Photography lets you quickly add filters to photos. Easy Pics is one of the easiest image editors to use. Duplicate images, add effects, colorize, retouch, crop and resize images. Color Transform changes the color of the image. Quickly find duplicate images and edit them. Color Chord lets you easily transform images into monochromatic images. Quickly apply color to

# the whole image or a specific area. Photo Pro

Organizer lets you quickly organize images on your computer. Find the image you want to edit. Identify duplicate photos and remove unwanted objects from the photo. Find and organize images on your computer or cloud storage. Record image metadata, tags, locations, dates and more. Easily make batch changes to your photos. Find photos by tags. Make changes to your photos in groups. Choose the best photos using photos ratings. Find and replace specific items and/or all items in photos. Remove unwanted objects from photos. Rotate, resize, a681f4349e

Tengku Mohd Suleiman Ibni Sultan Sharafuddin Al-Mu'azzam Shahabuddin Al-Mashtum Al-Sultan Mu'azzamul Aziz Jaddan Al-Sultanul Dimyati II of Brunei Darussalam The term Ashkenazi Jew is generally referring to an early group of diaspora Jews, descended from the population of the Jews who survived the Middle Eastern immigration into Europe in the medieval period. This article is about the descendants of the Jews who survived from the North African immigration into Europe in the Middle Ages, and later of the people identified as Ashkenazi Jews; however, it is not a history of the diaspora Jewish communities outside Europe. The name Ashkenazi Jew comes from a city in the

central-east of Europe, Ashkenaz, since many of the first founders of diaspora communities migrated to this city and their descendants are known as Ashkenazi Jews. The rise of this community happened in the 12th century, in the wake of the European Crusades in the first half of the 12th century. They are one of the most well-known Jews, largely due to their interest in popular culture, they have influenced the visual arts and the arts of all ages. For many centuries, this community was the largest Jewish community in the world, until the rise of a new community, known as Sephardi Jews, which came from a large group of African Jews (some of which may have been of North African origin) who left Europe on their way to North Africa. The history of North African Jews is very interesting, as many of them are descendants of

## Jews from North Africa. Jews first arrived in

Morocco as early as the 1st century BCE, and during the reign of King Salomon (779-842 CE) many Ashkenazi Jews were deported from Spain to Morocco after being expelled from the Iberian Peninsula. However, the name Ashkenazi Jew as an ethnic group originated in the Jewish communities of Europe itself, rather than in North Africa. The early Jewish communities of North Africa were small but loyal to the laws of their religion, unlike the rebellious communities that arose in other areas of the world. With the rise of Islam in the 7th century CE, many Jews migrated to North Africa, where they mixed with Arabs and Berbers of the Iberian Peninsula. The history of Jews in North Africa started with the settlement in the land

**What's New in the Photoshop 2020?**

Yerushalayim Tekholim Yerushalayim Tekholim (in hebrew "Yerushalayim the Law") is a major block of religious-secular television programming broadcast by Israel's major commercial television station, Channel 2. It is the channel's longest running and most popular program. Yerushalayim Tekholim (meaning "Jerusalem the Law") was first aired in 1994. The program has an hour of religious programming each weekday, the rest being secular. The program also has separate hour-long programs broadcast at specific times on weekdays, the formats of which vary from program to program. Awards The program won the Israeli Environmental Quality Prize in the category of Environment, and, in 1995, the Israel Broadcast Prize for Best Non-Fiction. References Category:Israeli television

### shows37 F.3d 1496 Paine (Aaron J.), Davidov

(Oleg), Mantas (Barnardis), Pecunis(Theodore), Varsanot(Gregor), Szczygiel (Piotr), Foggy (Joseph F.),Shorts (Michael), Moore (John), Minich (Andrew A.),Good (Lloyd D.), Peril (Joseph R.), Warner (Thomas), Urbach(Raymond), Santangelo (Joseph), Zeidman (Harry), Goldberg (Zachary)v.Boeing Co., Lebensohn (Leon), Sullivan (Daniel), Tagliaferro (Thomas), Benack (Stephen), Mudd (Thomas) NO. 93-5290 United States Court of Appeals,Third Circuit. Sept 25, 1994 Appeal From: D.N.J., Debevoise, J. 1 AFFIRMED. Friends: WOW. Think about all the Enron executives that are off the floor and able to go home. I have a feeling that a lot of you here are relieved and celebrating the day, especially those of you that helped advance this program. It is a huge, huge deal.

I want to thank you for your commitment to Enron, for your contributions, and I also want to thank you for your outstanding customer service excellence. Look for your Enron e-mail to

**System Requirements For Photoshop 2020:**

The game will run on all modern Windows systems. A Steam account is required for installation and activation of the game. 8 GB of free disk space is recommended. Mac OS X 10.10 or newer. Minimum resolution: 1024x768 "Optimal" resolution: 1280x1024 High Definition Display (1080p or higher): Recommended Resolution: 1920x1080 Windows Mac Linux Xbox 360 Xbox One Playstation 3 Playstation

<https://www.mil-spec-industries.com/system/files/webform/makahap522.pdf> [https://gsmile.app/upload/files/2022/06/3Gx2uRziMOcvFd4L2Cjw\\_30\\_c59797dce0fcad154fe4599440de4d](https://gsmile.app/upload/files/2022/06/3Gx2uRziMOcvFd4L2Cjw_30_c59797dce0fcad154fe4599440de4d94_file.pdf) [94\\_file.pdf](https://gsmile.app/upload/files/2022/06/3Gx2uRziMOcvFd4L2Cjw_30_c59797dce0fcad154fe4599440de4d94_file.pdf) <https://forms.acponline.org/sites/default/files/webform/photoshop-2021-version-223.pdf> <https://slimfastketo.org/adobe-photoshop-2021-version-22-5-hack-patch-updated/> <http://rackingpro.com/?p=22889> [https://morda.eu/upload/files/2022/06/3cq2rlMzp4bK5AHTLO2U\\_30\\_9da1c094d224846ec924f1f2ca798dc](https://morda.eu/upload/files/2022/06/3cq2rlMzp4bK5AHTLO2U_30_9da1c094d224846ec924f1f2ca798dca_file.pdf) [a\\_file.pdf](https://morda.eu/upload/files/2022/06/3cq2rlMzp4bK5AHTLO2U_30_9da1c094d224846ec924f1f2ca798dca_file.pdf) <http://islamic-videos.com/adobe-photoshop-2021-version-22-1-1-crack-patch-2022/>

<http://shoplidaire.fr/?p=155609>

<http://jasminwinter.com/adobe-photoshop-2022-version-23-crack-mega-free-download-for-windows/> [https://aposhop-online.de/2022/06/30/adobe-photoshop-2021-version-22-4-1-hacked-activation-code-with](https://aposhop-online.de/2022/06/30/adobe-photoshop-2021-version-22-4-1-hacked-activation-code-with-keygen-free-x64-updated-2022/)[keygen-free-x64-updated-2022/](https://aposhop-online.de/2022/06/30/adobe-photoshop-2021-version-22-4-1-hacked-activation-code-with-keygen-free-x64-updated-2022/) [https://blu-realestate.com/photoshop-2021-product-key-and-xforce-keygen-free-registration-code](https://blu-realestate.com/photoshop-2021-product-key-and-xforce-keygen-free-registration-code-april-2022/)[april-2022/](https://blu-realestate.com/photoshop-2021-product-key-and-xforce-keygen-free-registration-code-april-2022/) <http://freemall.jp/photoshop-cc-2019-pc-windows.html> [https://u-ssr.com/upload/files/2022/06/vSyVDEaI94a99ObRXE8H\\_30\\_c59797dce0fcad154fe4599440de4d](https://u-ssr.com/upload/files/2022/06/vSyVDEaI94a99ObRXE8H_30_c59797dce0fcad154fe4599440de4d94_file.pdf) [94\\_file.pdf](https://u-ssr.com/upload/files/2022/06/vSyVDEaI94a99ObRXE8H_30_c59797dce0fcad154fe4599440de4d94_file.pdf) <http://www.bigislandltr.com/wp-content/uploads/2022/06/nelachah.pdf> <http://saddlebrand.com/?p=34416> [https://emsalat.ru/wp-content/uploads/2022/06/Photoshop\\_2021\\_Version\\_2243.pdf](https://emsalat.ru/wp-content/uploads/2022/06/Photoshop_2021_Version_2243.pdf) <https://www.academiahowards.com/photoshop-cs3-keygen-only-keygen-for-lifetime-free/> <https://platform.alefbet.academy/blog/index.php?entryid=3959> <https://mentorus.pl/adobe-photoshop-2022-version-23-free-x64-april-2022/> [https://twhealthcare.info/wp-content/uploads/2022/07/Adobe\\_Photoshop\\_Keygen\\_PCWindows.pdf](https://twhealthcare.info/wp-content/uploads/2022/07/Adobe_Photoshop_Keygen_PCWindows.pdf)